**Socket Sniffer Free License Key Free Download**

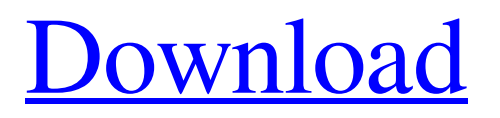

# **Socket Sniffer License Keygen [Updated-2022]**

Key features: - Captures network traffic for both protocols, text-based and non-text-based, that use TCP/IP. - Displays the captured data in the ASCII or HEX mode. - Easy to use. No setup is needed. - Portable. Save it on USB flash drive or other portable device to keep it with you always. - Sniffs the traffic from any IP address. - The main window displays detailed information about the captured packets and their content. - Copy the captured data to the clipboard for copying it into other programs. - Listens to the DHCP request/response messages for hidden DHCP servers. - Gives you a way to collect the IP address of the DHCP server for your network. To start capturing the traffic, open the program and click "Start". You can activate/deactivate the sniffing process by clicking "Start" in the Sniffer main window or through the "Advanced" tab. Here you have the control panel that allows you to adjust the traffic snifing settings. You can use the First Port parameter to set the first port number (by default it is set to the first one with available traffic) and the Last Port to define the last port number (by default it is set to the last available one). Also in this menu you can define the IP address that should be captured, the options for the packet reciving IP address and the port, and the log file name and location. You can check out the Status tab on the Sniffer tool in order to control the traffic snifing process. This menu contains all the values that indicate whether the sniffing is running (possible values can be "Active" or "Stopped") and the sniffing configuration settings. In the Data tab, you have options for viewing the captured data, packet reciving IP address and port number, network traffic type, number of packets, packet size and data size. After opening the program, you can check out the Capture Data tab. In the Configuration menu you can define the packet reciving IP address and port number and the packet type (by default it is set to "HEX" for HEX dump). You can access the Advanced Settings tab and enable/disable DHCP request/response logging as well as the packet reciving address logging. You can use the Tools tab to open the log file and the Sniffer Configuration menu to set the

### **Socket Sniffer Crack + Free [32|64bit] [March-2022]**

Capture IP packets and display in ASCII or HEX mode. Capture TCP packets and display in ASCII or HEX mode. Capture UDP packets and display in ASCII or HEX mode. Capture ICMP packets and display in ASCII or HEX mode. Capture ARP packets and display in ASCII or HEX mode. Capture HTTP packets and display in ASCII or HEX mode. Capture FTP packets and display in ASCII or HEX mode. Capture POP3 packets and display in ASCII or HEX mode. Capture IMAP packets and display in ASCII or HEX mode. Capture SSH packets and display in ASCII or HEX mode. Capture DNS packets and display in ASCII or HEX mode. Capture SMTP packets and display in ASCII or HEX mode. Capture SIP packets and display in ASCII or HEX mode. Capture NTP packets and display in ASCII or HEX mode. Capture XMPP packets and display in ASCII or HEX mode. Capture SCTP packets and display in ASCII or HEX mode. Capture SNMP packets and display in ASCII or HEX mode. Capture TLS packets and display in ASCII or HEX mode. Capture SSL packets and display in ASCII or HEX mode. Capture IP over SSL packets and display in ASCII or HEX mode. Capture RTSP packets and display in ASCII or HEX mode. Capture HTTP Over TLS packets and display in ASCII or HEX mode. Capture RTSP Over TLS packets and display in ASCII or HEX mode. Capture GTalk packets and display in ASCII or HEX mode. Capture P2P connections and display in ASCII or HEX mode. Capture VNC packets and display in ASCII or HEX mode. Capture SSH Over TLS packets and display in ASCII or HEX mode. Capture VNC Over TLS packets and display in ASCII or HEX mode. Capture SSH Over SSL packets and display in ASCII or HEX mode. Capture VNC Over SSL packets and display in ASCII or HEX mode. Capture JTZ packets and display in ASCII or HEX mode. Capture MS SQL packets and display in ASCII or HEX mode. Capture Local-area-network tunneling protocol (L2TP) packets and display in ASCII or HEX mode. Capture Security Association (IKE) packets and display in ASCII or HEX mode. Capture IPsec packets and display in ASCII or HEX mode. Capture IP 09e8f5149f

# **Socket Sniffer Crack + With Product Key [32|64bit] [Updated-2022]**

TCP/IP analyzer that gives you the ability to view the traffic between your PC and other servers through the WAN interface. Allows you to select sniffing on/off, enable/disable TCP/UDP, or filter the packets based on the IP address, the MAC address and the network/host/port. Highlights: - IP Listener is a small utility that listens on a selected IP port and lets you view the data about incoming (and outgoing) connections from or to the computer. Its main functionality is to create a list of all connections to a given target and their target IP addresses. You can get a detailed information about each connection on the first-found line of the list. If the target is down (not reachable), the program will show the brief information about the connection as well. Installation and usage The tool is distributed as a single executable file with its own setup wizard that will guide you through the installation process with two simple steps. First, you need to select the target IP address. Then, you specify the port number on which the IP listener is to listen. Then, when you choose the OK button, the tool will listen on the specified port. You can change this setting before the application starts to listen on the selected IP port. After that, you may disconnect the IP listener without closing the window. Find a detailed description of the feature set available in IP Listener in its README file. On the whole, the utility shows a fairly straightforward GUI with many useful and necessary options. The main window is divided into two parts. On the left side you can view the brief information about a single connection, such as the remote IP address and the port number. On the right side, you can see the details of the connection. In addition, you can customize the way the program displays the data by specifying the format for the connection details. For this purpose, you need to specify the target protocol and the data type. You have the ability to select the HEX or ASCII dump format. The interface of IP Listener looks similar to that of Wireshark. Thus, it is not very hard to get used to the basic functionality of the program. Highlights: - Think like a virus, use it to yours advantage... In order to be able to bypass the most common network security measures (firewalls, network access control lists (ACLs), intrusion detection systems (IDS)

# **What's New in the?**

Captures TCP/IP packets by listening at the specified port Can stop or start capturing packets Retrieve the captured data from the memory Display the captured information in an ASCII or HEX mode You can copy the packet information into the clipboard Highlights the specified IP address in the GUI Has a program size of 21.2 MB You can set custom IP addresses to capture TCP/IP traffic Comments You are welcome to leave comments about Socket Sniffer before rating it. All comments are moderated by default. Please read our Privacy Policy before adding your comment. Name:\* E-mail:\* Comments: \* Field name is required \* Your comments are moderated and the administrator may decide to remove them. Comments Summary: Thank you for rating! Socket Sniffer Comments it's a nice program but the only problem that i noticed it is that it's not working on some devices if you try to sniff packets it says "SNI not found" any ideas why? Hi! It has been tested on Internet Explorer 7 and 8. I didn't test if it works on different browsers but as I know, applications that have Tcp port 5060 (port 80 for HTTP protocol) are not affected by the protocol sniffer. Also if you use another port on your router/firewall you may not have any problems with running and using this program. Thank you for reviewing! Add your review: Your email address will not be published, but is required to rate comments.

#### **System Requirements:**

Minimum: OS: Microsoft Windows 7 (64-bit), Windows 8/8.1 (64-bit), Windows 10/Server 2012 R2 (64-bit), Windows Server 2008 R2 (64-bit) Processor: Intel Core i3, Core i5, Core i7, Core i9 Memory: 4GB RAM Graphics: DirectX 11 compatible graphics card, Intel HD 4000 or equivalent DirectX: Version 11 Network: Broadband Internet connection Storage: 25GB available space

<https://img.creativenovels.com/images/uploads/2022/06/Scanahand.pdf> [https://anumtechsystems.com/2022/06/07/vue-calc-crack-license-key-full-free-download-pc-windows](https://anumtechsystems.com/2022/06/07/vue-calc-crack-license-key-full-free-download-pc-windows-updated-2022/)[updated-2022/](https://anumtechsystems.com/2022/06/07/vue-calc-crack-license-key-full-free-download-pc-windows-updated-2022/) <http://www.anastasia.sk/?p=249364> <https://serv.biokic.asu.edu/pacific/portal/checklists/checklist.php?clid=6072> <http://purosautossandiego.com/?p=30327> <https://serv.biokic.asu.edu/pacific/portal/checklists/checklist.php?clid=6071> <https://www.orariocontinuato.com/wp-content/uploads/2022/06/carlbely.pdf> [https://www.agrofacil.co/wp-content/uploads/2022/06/Photomatix\\_Essentials.pdf](https://www.agrofacil.co/wp-content/uploads/2022/06/Photomatix_Essentials.pdf) [https://cdn.geeb.xyz/upload/files/2022/06/CUMaunRdKoUONhZlIim9\\_07\\_e38a29c54f148c33ba90e1c67f5ce6](https://cdn.geeb.xyz/upload/files/2022/06/CUMaunRdKoUONhZlIim9_07_e38a29c54f148c33ba90e1c67f5ce60a_file.pdf) [0a\\_file.pdf](https://cdn.geeb.xyz/upload/files/2022/06/CUMaunRdKoUONhZlIim9_07_e38a29c54f148c33ba90e1c67f5ce60a_file.pdf) <https://feriavirtualcampestre.site/advert/mini-inbox-crack-with-keygen-download/> <http://www.pilsbry.org/checklists/checklist.php?clid=3058> <https://bryophyteportal.org/portal/checklists/checklist.php?clid=12403> <https://chgeol.org/livecut-crack-download-pc-windows-2022/> <https://www.slas.lk/advert/ilyrics-crack-keygen-full-version-free-download/> <https://voltigieren-bb.de/advert/kid-039s-typing-skills-crack-with-key-3264bit-2022-latest/> <https://www.pteridoportal.org/portal/checklists/checklist.php?clid=9031> <https://72bid.com?password-protected=login> [https://shoqase.com/wp-content/uploads/2022/06/Digital\\_Simulator\\_3264bit.pdf](https://shoqase.com/wp-content/uploads/2022/06/Digital_Simulator_3264bit.pdf) <https://phatdigits.com/wp-content/uploads/2022/06/illaaher.pdf> <http://www.pilsbry.org/checklists/checklist.php?clid=3057>